How To Remove [Microsoft](http://afile.westpecos.com/doc.php?q=How To Remove Microsoft Virtual Wifi Miniport Adapter Windows 7) Virtual Wifi Miniport Adapter Windows 7 >[>>>CLICK](http://afile.westpecos.com/doc.php?q=How To Remove Microsoft Virtual Wifi Miniport Adapter Windows 7) HERE<<<

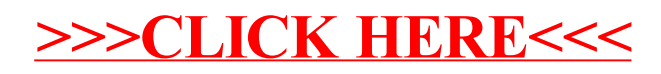